Федеральное государственное автономное образовательное учреждение высшего образования «СИБИРСКИЙ ФЕДЕРАЛЬНЫЙ УНИВЕРСИТЕТ»

Лесосибирский педагогический институтфилиал Сибирского федерального университета

Кафедра высшей математики, информатики и естествознания

**УТВЕРЖДАЮ** Заведующий кафедрой Haual-H.D. POMAHLIOBA подпись  $\kappa$  8 » urona 2018  $r$ .

### БАКАЛАВРСКАЯ РАБОТА

### 09.03.02 Информационные системы и технологии

Разработка автоматизированной системы управления «Общежитие **КГБПОУ ЛМТ»** 

Руководитель

**Acny**<br>подпись, дата

Выпускник

 $\frac{f_{\text{up}}}{f_{\text{up}}}\frac{\partial f}{\partial x}$  07.06.018

Д.В.Кунау

Лесосибирск 2018

### **РЕФЕРАТ**

Выпускная квалификационная работа по теме «Разработка автоматизированной системы управления «Общежитие КГБПОУ ЛМТ» содержит 51 страницу текстового документа, три приложения, 24 использованных источника.

АВТОМАТИЗИРОВАННОЕ РАБОЧЕЕ МЕСТО, СИСТЕМА УПРАВЛЕНИЯ, ПРОГРАММНЫЙ ПРОДУКТ, АВТОМАТИЗАЦИЯ, БАЗА ДАННЫХ, СУБД

Целью данной работы является создание автоматизированного рабочего места и повышение эффективности работы заведующего общежитием КГБПОУ ЛМТ.

Объект исследования – автоматизированные системы управления.

Предмет исследования – автоматизированная система управления «Общежитие КГБПОУ ЛМТ».

Основные задачи:

проанализировать специальную и учебную литературу;

ознакомиться с особенностями учета проживающих;

 выбрать программный продукт разработки автоматизированного рабочего места заведующего общежитием;

 разработать автоматизированную систему управления «Общежитие КГБПОУ ЛМТ».

Цель и задачи определили структуру выпускной квалификационной работы. Выпускная квалификационная работа состоит из введения, двух глав, заключения, списка использованных источников и приложений.

В первой главе «АВТОМАТИЗИРОВАННЫЕ СИСТЕМЫ УПРАВЛЕНИЯ» рассмотрены история развития, основные понятия автоматизированных систем и их классификация. Во второй главе «ОСНОВЫ РАБОТЫ В АВТОМАТИЗИРОВАННЫХ СИСТЕМАХ УПРАВЛЕНИЯ»

изучены понятие автоматизированного рабочего места и специфика применения автоматизированных систем управления в сфере учета проживающих, изучен ряд программных средств для реализации проекта и выбран один программный продукт для разработки автоматизированной системы управления «Общежитие КГБПОУ ЛМТ».

# **СОДЕРЖАНИЕ**

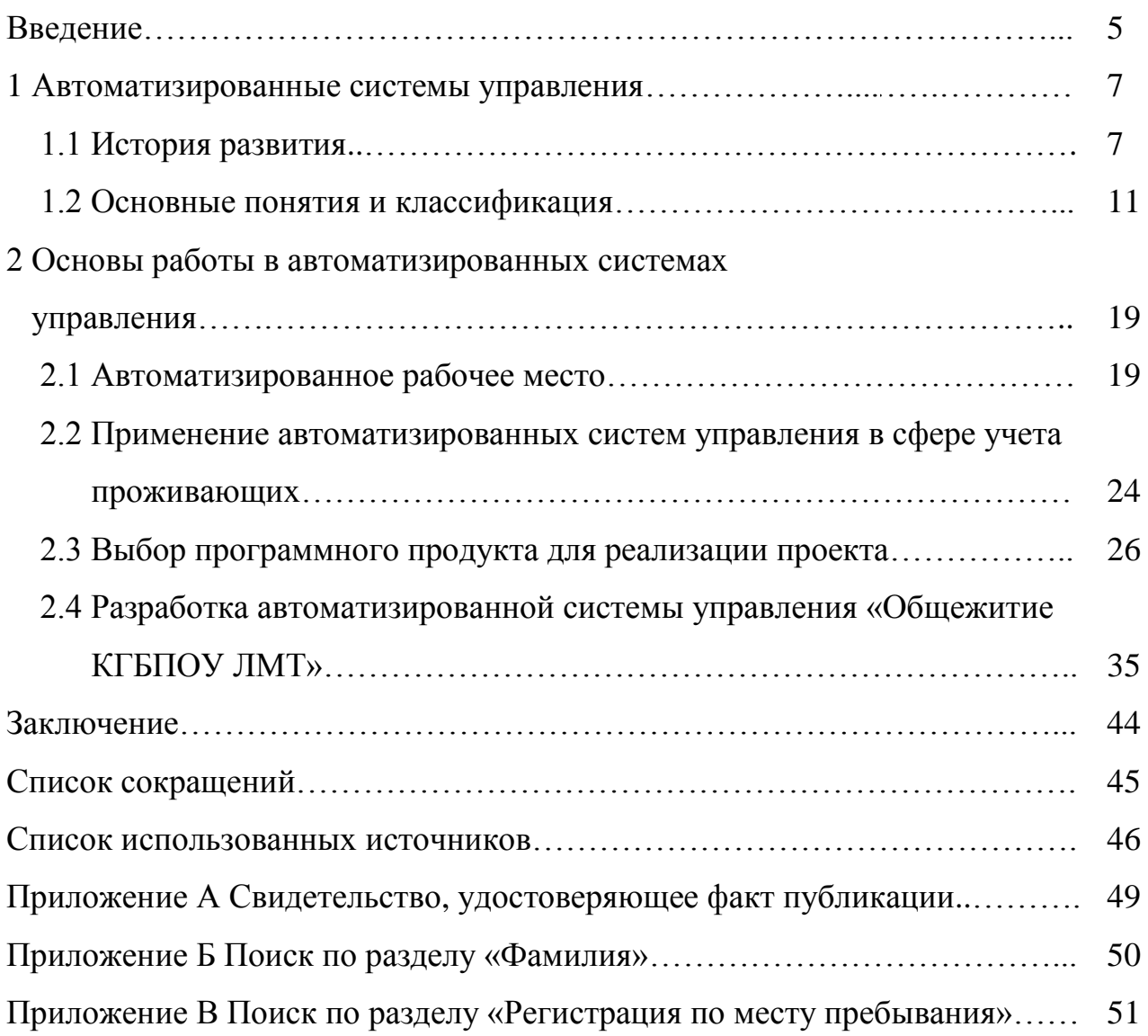

#### **ВВЕДЕНИЕ**

Информационные технологии развиваются очень стремительно, а берут свое начало еще с 60-х годов. С их применением в жизни человека расширяются понятия обрабатываемой информации в компьютерных системах, уменьшаются временные затраты на поиск, обработку информации и повышается эффективность труда. На сегодняшний день, крайне редко встречаются предприятия, деятельность которых осуществляется без применения информационных технологий. Информационные системы характеризуются множеством различных критериев. Используя информационные системы можно автоматизировать рабочие места сотрудников, практически любой сферы деятельности.

«Управление предприятием невозможно без достоверной информации о процессах, происходящих в области его деятельности. Так, производителю товаров нужно иметь сведения о наличии на его складах сырья и торговой продукции, о состоянии производственных подразделений, о контрагентах, поставщиках и заказчиках, о расчетах с ними, о спросе на свою продукцию, об эффективности рекламы и т.п. Коллекционеру марок нужна информация о выпущенных марках, их ценности, о других коллекционерах и их коллекциях...»  $[10, c. 4]$ .

Так, в краевом государственном бюджетном профессиональном образовательном учреждении «Лесосибирский медицинский техникум» (КГБПОУ ЛМТ)появилась потребность в автоматизации процесса учета проживающих в студенческом общежитии. Важность своевременной и достоверной информации о проживающих и зарегистрированных в общежитии техникума студентах возрастает с каждым днем, ведь деятельность общежития связана не только с заселением обучающихся и оформлением свидетельства по месту пребывания, но и предоставлением информации в Управление федеральной миграционной службы, архивы, органы местного самоуправления

и др. В связи с этим и появляется потребность в автоматизации рабочего процесса учета проживающих в общежитии техникума.

Разработка автоматизированной системы предоставит возможность оперативной работы с данными как о проживающих в общежитии ранее, так и о проживающих в настоящее время.

Поэтому цель данной работы заключается в создании автоматизированного рабочего места и повышении эффективности работы заведующего общежитием КГБПОУ ЛМТ.

Для достижения поставленной цели необходимо решить следующие задачи:

проанализировать специальную и учебную литературу.

ознакомиться с особенностями учета проживающих.

 выбрать программное средство для разработки автоматизированного рабочего места заведующего общежитием.

 разработать автоматизированную систему управления «Общежитие КГБПОУ ЛМТ».

### **1 АВТОМАТИЗИРОВАННЫЕ СИСТЕМЫ УПРАВЛЕНИЯ**

### **1.1 История развития**

На сегодняшний день сформировались четыре поколения автоматизированных систем управления (АСУ). Первое поколение характеризуется автоматизацией планово-экономических расчетов, которые ориентируются на традиционные методы управления. АСУ первого поколения – это копирование ручных методов управления, которые ориентировались на конкретный объект.

АСУ второго поколения представляют собой автоматизацию комплексов задач. В АСУ стали применятся вычислительные комплексы, использоваться функциональные пакеты прикладных программ и СУБД. Совершенствовались технологии программирования. Стали использоваться алгоритмические языки высокого уровня. Разработали методические материалы по созданию АСУ. При этом инструментальные средства автоматизации использовались слабо, медленно шло развитие АСУ технологического типа.

Уже в 90-х можно было выделить АСУ третьего поколения. Они относятся к интегрированным системам, распространяются на все этапы создания продукта от идеи до производства. Методы оптимизации, имитации и моделирования стали применятся в решении функциональных задач[22].

Распространение программно-технических комплексов в процессе создания АСУ дали возможность автоматизировать процессы проектирования АСУ.

Четвертое поколение АСУ характеризуется системами с такими составляющими, как искусственный интеллект. Это олицетворение безбумажного управления объектом в отсутствии задействования людей, универсальные и настраиваемые системы, это накопление знаний и управление этими знаниями, развитие возможностей АСУ.

Развитие АСУ невозможно представить без «… подготовки специалиста по автоматизированным системам управления, специалиста широкого профиля со знаниями в сфере гибких технологий, интегрированных производственных комплексов, систем управления в социальных областях, который должен знать системный подход, уметь ставить и решать задачи управления с учётом специфики управляемого объекта …» [19].

История создания автоматизированных систем управления в CCCP.

В нашей стране разработка и внедрение автоматизированных систем управления (АСУ) началось в 50-х годах ХХ века. Но в данный период все без исключения исследования наталкивались на существенный сдерживающий фактор – дороговизну электронных вычислительных машин, и они первоначально создавались только для целей ПВО и здесь мы далеко обогнали страны Запада.

Спустя 10 лет в 1960 году, впервые в СССР, на экономический факультете Санкт-Петербургского государственного технического университета (Политехнического института) началась подготовка инженеровэкономистов по созданию и внедрению автоматизированных систем управления производством по специальности «Организация механизированной обработки экономической информации». В 1961 году организована кафедра автоматизации управления производством. В 1964 году при этой кафедре была создана первая в стране отраслевая научно-исследовательская лаборатория автоматизированных систем управления производством.

Еще в начале 1960-х годов академик В.М. Глушков предложил правительству СССР создать Общегосударственную автоматизированную систему управления экономикой страны (ОГАС), для чего, по его оценкам, понадобилось как минимум 15-20 лет и 20 млрд. рублей (по тем временам), однако результат стоил того: ОГАС давала реальный шанс построить самую эффективную экономику в мире.

Идея ОГАС поначалу была встречена с полным пониманием, было получено принципиальное согласие председателя Совмина СССР

А. Н. Косыгина, но этот проект по ряду причин нетехнического характера реализован не был. У партийно-номенклатурной системы было свое представление об управлении экономикой, ему не нужна была прозрачная система.

Первый замысел создания системы управления крупным машиностроительным предприятием в нашей стране – «АСУ Кунцево» также постигла проигрышная участь.

Главным конструктором был назначен Юрий Михайлович Репьев – профессор МАИ, член-корреспондент Международной академии информации, информационных процессов и технологий, академик Академии Проблем качества РФ. Научным руководителем был назначен академик Глушков.

Постановление Военно-промышленной комиссии Совета министров СССР о создании системы «Кунцево» было подписано 10 августа 1966 года.

К созданию системы были подключены достаточно серьезные силы и уже в 1968 году был разработан аванпроект, затем эскизный проект и рабочий проекты системы «Кунцево» на ЭВМ второго поколения «Минск-22». А в 1969 году в точном соответствии с Постановлением ВПК был разработан технический проект системы «Кунцево» на ЭВМ «Минск-32» в 150 томах.

Внедрение АСУП и сейчас является очень сложным вопросом, а в те дальние годы технический проект системы «Кунцево» не мог быть не только внедрен, но даже не мог быть до конца рассмотрен и оценен. Он играл странную роль идеологического документа, выраженного на техническом уровне.

Практическая организация сектора автоматизированных систем управления в нашей стране началась в 80-х годах лишь в качестве средства автоматизации определенных процессов, для сбора и обработки разнообразной информации и решения других задач местного значения, достаточно слабо пересекающихся с общей линией развития производства:

– автоматизированные системы учета исполнительской дисциплины – простейшие, но востребованные руководителями, системы;

- автоматизированные системы расчетов, материально-технического и др. обеспечения, проектирования и т.д.

АСУТП - автоматизированные системы управления технологическими процессами.

Какая-либо общая концепция создания АСУП отсутствовала, и реальное развитие АСУП в нашей стране началось только с появлением частного бизнеса, но уже на платформе зарубежных разработок. Оригинальные отечественные разработки имеются (1С, Парус, Галактика и др.), но они занимают в основном лишь ниши заказных разработок и системы для небольших компаний. Средние и, особенно, крупные компании ориентируются, в большинстве своем, на разработки Западных стан.

В наши дни жизнь и деятельность современного человека реализуется посредством общения с техническими устройствами. Стремление постоянно использовать компьютер для решения все более значимого круга задач имеет серьезное значение, т.к. это позволяет человеку успешно использовать огромные возможности машин.

Образование единого глобального экономического, социального и культурного пространства - это беспристрастная действительность передового мира. Сейчас компьютеры, соединенные широкой сетью, берут на себя функции глобального банка информации и мобильного способа связи [23].

Таким образом, можно заметить, что количество автоматических систем достаточно огромно и охватывает все сферы жизни человека, причем дальнейшее интегрирование взаимодействия искусственного интеллекта и разнообразных отраслей жизни подтверждается активными разработками в ланной области.

Это считается более удачным направлением, которое абсолютно прогресса соответствует условиям научно-технического  $\overline{B}$ **СВЯЗИ**  $\mathbf{c}$ прогрессивной информационно-вычислительной реальностью.

В нынешнем обществе автоматизирование производственных действий разъясняется формированием индустрии.

Основаниями для создания и совершенствования АСУ являются:

а) сложности в управлении деятельностью предприятия;

б) скорость накопления и обработки данных;

в) рост объемов производства;

г) ускоренное изучение и овладение новой техникой, процессами производства;

д) своевременное удовлетворение индивидуальных запросов потребителей;

е) увеличение запросов к качеству продукции;

ж) популяризация персональных ЭВМ, а это почти все рабочие места и др.

Автоматизирование действий захватывает солидную роль в условиях компании среди трудовых и материальных ресурсов.

Самой главной проблемой АСУ считается то, чтобы разрабатываемая система была эффективной.

Первые АСУ были внедрены, а это было в период с 66-го по 70-е годы ХХ века, в химической, нефтехимической промышленности, металлургии, и проявили высокую эффективность.

### **1.2 Основные понятия и классификация**

Автоматизированная система – это система, состоящая из персонала и комплекса средств автоматизации его деятельности, реализующая информационную технологию выполнения установленных функций, данное определение АС представлено в ГОСТ 34.003-90: Информационная технология. Там же представлены виды АС: автоматизированные системы управления (АСУ), системы автоматизированного проектирования (САПР), автоматизированные системы научных исследований (АСНИ) и др.[3].

Мезенцев К. Н. дает такие определения АСУ:

 автоматизированные системы управления – это комплекс технических и программных средств, обеспечивающий управление объектом в производственной, научной или общественной сфере деятельности человека;

 автоматизированные системы управления — это системы, включающие в себя в качестве элементов как технические системы, так и персонал, взаимодействующий с этими системами [8].

АСУ – это система «человек-машина», которая призывает обеспечивать автоматизированный сбор и обработку информации, необходимые для оптимизации процесса управления. В отличие от автоматических систем, где человек полностью исключён из контура управления, АСУ представляет активное участие человека в системе управления, он обеспечивает необходимую гибкость и адаптивность АСУ [23].

Автоматизированная система управления – совокупность личного состава и комплекса средств автоматизации на соответствующих пунктах, в органах и объектах управления, которая реализует информационную технологию выполнения задач по обработке информациии управлению в интересах наиболее продуктивного применения управляемых объектов. АСУ дает возможность действенного внедрения объектов управления методом автоматического выполнения функций по обработке информации и управлению [22].

По видам деятельности можно выделить следующие АСУ: АСУ технологическими процессами (АСУТП), АСУ предприятиями (АСУП) и т.д. В зависимости от области применения АСУ можно выделить: в образовании, в проектировании, в исследованиях.

Если речь заходит о разработке АСУТП, то необходимо учитывать, что эти системы очень разнообразны.

АСУТП характерны различные цели, факторы, показатели, которые и служат как классификационные признаки.

АСУП состоит, в свою очередь, из подсистем. Целью разбиения АСУП на подсистемы считается выделение больших неоднородных элементов для

упрощения процессов проектирования, внедрения и эксплуатации АСУП. Все подсистемы делятся на две группы: функциональные и обеспечивающие подсистемы.

Функциональные подсистемы отличаются в согласовании с управленческими функциями, которые исполняются на предприятии. АСУ промышленных предприятий представлены следующими подсистемами: управление технической подготовкой производства, основным производством, вспомогательным производством, материально-техническим снабжением, технико-экономическим планированием производства, бухгалтерским учетом, сбытом, кадрами, качеством вы-пускаемой продукции и услуг, финансами.

Обеспечивающие подсистемы направлены на обеспечение решения комплекса задач функциональных подсистем. В структуры, которые обеспечивают подсистемы, входят подсистемы технологического, информативного, точного, программного и координационного предоставления.

Подсистема технического обеспечения представляет собой комплекс технических средств, в который входят средства вычислительной техники, оборудование для организации локальных сетей и подключения к глобальным сетям, устройства регистрации, накопления и отображения информации.

Подсистема информационного обеспечения включает в свой состав внешнее информационное обеспечение в виде входных и выходных документов (в том числе и в электронном виде), которые используются при решении функциональных задач, и внутреннее, ориентированное на организацию базы данных предприятия.

Подсистема математического обеспечения включает математи-ческие методы, модели, алгоритмы, используемые при решении задач управления.

Подсистема программного обеспечения содержит системное программное обеспечение, прикладные программы для решения задач управления, а также другие программы, которые используются на предприятии.

Организационное обеспечение представлено набор как правил, инструкций, положений и других документов, которые регламентируют функционирование АСУП.

Проектирование, внедрение и эксплуатация АСУП на предприятии ведутся с помощью инструментальных программных средств. Современные инструментальные программные средства являются сложными многофункциональными системами. Они содержат в своем составе пакеты прикладных программ ДЛЯ решения задач управления, средства комплексирования задач в требуемые конфигурации, средства сопряжения АСУП с другими системами, например, с САПР, и многое другое. Такие системы еще называют базовыми. Следует подчеркнуть, что базовая система является средством создания АСУП, но не является законченной АСУП или ее фрагментом. Она позволяет, в конечном счете, создавать для предприятия гибкую модифицируемую АСУП, в которой сочетаются и типовые подходы к решению задач управления и специфические особенности предприятия.

Базовые системы обычно ориентируются на определенный класс предприятий. Структуры и составы базовых систем отличаются друг от друга и от требуемой функциональной структуры АСУП на предприятии. Эти отличия дают серьезный отпечаток на выбор базовой системы процесс  $\mathbf{M}$ проектирования АСУП.

В учебном пособии Втюрина В. А. представлена классификация АСУ по уровню, занимаемому в организационно-производственной иерархии (нижнего, верхнего уровня, многоуровневые), по характеру протекания управляемого технологического процесса во времени (непрерывного технологического, непрерывно-дискретного технологического и дискретного технологического процесса), по условной информационной мощности (наименьшей, малой, средней, повышенной и большой мощности), по уровню функциональной надежности (минимальной, средней и высокой надежности), по типу функционирования (информационного, локально-автоматического, советующего и автоматического типа) [2].

АСУ – понятие многогранное и потому имеет большое число признаков классификации.

1. По объекту управления. Анализируя первый признак классификации, следует отметить, что объектом управления в АСУТП являются машины или системы машин, а в АСОУ (АСУ на уровне цеха, предприятия и выше) – люди. В АСУТП информация передается сигналами, а в АСОУ – с помощью документов.

В последнее время появился новый класс систем – ИАСУ, объединяющий в одну систему АСУТП и АСОУ. Среди них выделяют ИАСУ гибкими автоматизированными заводами, для которых известны три основные рассмотренные далее концепции: ГАЗ (СССР), ESPRIT (ЕЭС) и ICAM (США). ИАСУ гибкими автоматизированными заводами за рубежом называют компьютерными интегрированными производствами (Computer Integrated Manufacturing CIM).

2. По иерархии управления, т.е. по подчиненности.

3. По уровню автоматизации. АСУ значительно отличаются по уровню автоматизации. Они предназначаются для записи и длительного хранения информации, которая считывается по запросу. Такая система может быть самостоятельной или быть составной частью в АСУП. База данных является основой таких систем. В ней может быть отражена как структурированная (в виде таблиц), так и неструктурированная (текстовая) информация. В последнем случае это системы офисных компьютеров, учреждений, получившие широкие возможности благодаря электронной почте.

В зависимости от того, какую роль играет человек в процессе управления, форм связи и функционирования звена «человек-машина», оператором и ЭВМ, между ЭВМ и средствами контроля и управления все системы разделяются на два класса.

1. Информационные системы. Они обеспечивают сбор и представление в комфортном облике информации о ходе процесса. В итоге надлежащих расчётов определяют, какие управляющие воздействия следует произвести,

чтобы процесс управления проходил наиболее подходящим образом. Главная роль принадлежит человеку, а автоматизация играет дополнительную роль, предоставляя ему нужную информацию.

2. Управляющие системы – обеспечивают вместе со сбором информации выдачу именно команд исполнителям или же исполнительным механизмам. Управляющие системы работают обычно в реальном масштабе времени, т.е. в темпе технологических или производственных операций. В управляющих системах важнейшая роль принадлежит машине, а человек контролирует и решает наиболее сложные вопросы, которые по тем или иным причинам не могут решить вычислительные средства системы.

Классификация АСУ немаловажным образом зависит и от критериев классификации.

По виду используемой управляющим устройством информации выделяют разомкнутые и замкнутые АСУ: в разомкнутых системах отсутствует обратная связь между выходом объекта управления и входом управляющего устройства. В таких системах управляемая величина не контролируется. При наличии обратной связи объект управления и управляющее устройство образуют замкнутый контур, обеспечивающий автоматический контроль за состоянием объекта управления.

По характеру изменения задающего воздействия АСУ различают по следующими видами:

- автоматической стабилизации, задающее воздействие в которых постоянно: эти системы предназначены для поддержания постоянства некоторого физического параметра (температуры, давления, скорости вращения и т.д.):

- программного управления, задающее воздействие в которых изменяется по какому-либо заранее известному закону (например, по определенной программе может осуществляться изменение скорости врашения электропривода, изменение температуры изделия при термической обработке и  $T.H.$ ):

– следящие, задающее воздействие в которых изменяется по произвольному, заранее неизвестному закону (используются для управления параметрами объектов управления при изменении внешних условий).

За последние годы все большее значение приобретают адаптивные АСУ, характеризующиеся действием на объект управления каких-либо абсолютно неизвестных факторов. В результате чего возникает необходимость решения задачи управления в условиях неопределенных исходных данных для принятия решения об управляющих воздействиях. Эти системы могут приспосабливаться к изменениям внешней среды и самого объекта управления, а также могут улучшать свою работу по мере накопления опыта, т.е. информации о результатах управления.

В свою очередь адаптивные АСУ делятся на:

– оптимальные, которые обеспечивают автоматическое поддержание в объекте управления наиболее выгодного режима;

– самонастраивающиеся, параметры объекта управления у которых не остаются неизменными, а преобразуются при изменении внешних условий;

– самоорганизующиеся, алгоритм работы у которых не остается неизменным, а совершенствуется при изменении параметров объекта управления и внешних условий;

– самообучающиеся, которые анализируют накопленный опыт управления объектом и на основании этого автоматически совершенствуют свою структуру и способ управления.

По характеру действия АСУ подразделяют на непрерывные и дискретного действия. В непрерывных АСУ при плавном изменении входного сигнала также плавно изменяется и выходной сигнал. В дискретных АСУ при плавном изменении входного сигнала выходной сигнал изменяется скачкообразно. Методы управления, основанные на применении цифровой техники, всегда приводят к дискретным АСУ.

По типу изменения параметров сигналов АСУ можно разделить на линейные и нелинейные, стационарные и нестационарные. По количеству

самих параметров АСУ являются одномерными или многомерными (многопараметрическими).

Отмечается, что классификацию АСУ можно построить и основываясь на другие критерии, например, можно классифицировать АСУ по физической сущности системы или ее основных звеньев, по мощности исполнительного устройства и т.д. Каждый из упомянутых способов классификации АСУ зачастую является независимым от остальных. Это означает, что каждый из них можно представить, как шкалу в многомерном фазовом пространстве, тогда конкретным АСУ в этом пространстве будут соответствовать точки или определенные области.

Вывод: в первой главе изучены история развития, основные понятия автоматизированных систем, классификация автоматизированных систем.

### **2 Основы работы в автоматизированных системах управления**

### **1.3 Автоматизированное рабочее место**

Растущие темпы информатизации общества повышают значение вычислительной техники в управленческих процессах. Использование возможностей современной вычислительной техники для автоматизации процесса обработки информации позволяет увеличить производительность труда, повысить эффективность работы с документами и ускорить обмен управленческой информацией.

В настоящее время большое распространение получила концепция распределенных автоматизированных систем управления, направленных на локальную обработку информации. Это позволяет организовать разделение труда управленческого персонала и автоматизировать выполнение им своих функций. Для реализации данной идеи необходимо создание для каждого уровня управления и каждой предметной области автоматизированных рабочих мест на базе персональных электронно-вычислительных машин [22].

Автоматизированное рабочее место (АРМ) – комплекс среди вычислительной техники и программного обеспечения, который располагается, непосредственно на рабочем месте сотрудника и предназначен для автоматизации его работы в рамках своей специальности [22].

Автоматизированное рабочее место (АРМ) – это программнотехнический комплекс автоматизированных систем, предназначенный для автоматизации деятельности конкретного вида. Видами АРМ являются АРМ оператора-технолога, АРМ инженера, АРМ проектировщика, АРМ бухгалтера и др. [3].

Практический опыт использования АРМ как одного из элементов распределенных систем управления позволяет выделить некоторые требования автоматизированному рабочему месту, которое будет эффективно и полноценно функционировать:

– своевременное удовлетворение информационных потребностей пользователя;

– минимальное время ответа на запросы пользователя;

– адаптация к уровню подготовки пользователя и особенностей выполняемых им функций;

– возможность быстрого обучения пользователя основным принципам работы;

– надежность и простота в обслуживании;

– дружественный интерфейс;

– возможность работы в составе вычислительной сети.

Организационно автоматизированная информационная система реализуется посредством создания автоматизированных рабочих мест специалистов, состав которых зависит от структуры предприятия и соответствует комплексу решаемых задач.

Автоматизированное рабочее место (АРМ) – это рабочее место специалиста, оснащенное персональным компьютером, программным обеспечением и совокупностью информационных ресурсов индивидуального или коллективного пользования, которые позволяют ему вести обработку данных с целью получения информации, обеспечивающей поддержку принимаемых им решений при выполнении профессиональных функций. Отдел, оснащенный совокупностью АРМ работников этой службы, становится автоматизированным подразделением. В нем значительная часть повседневной работы по обработке информации выполняется компьютером. Вместе с тем специалист может активно вмешиваться в процесс решения задач обработки данных, самостоятельно формируя информацию, позволяющую принимать обоснованные решения. Компьютер становится повседневным орудием труда специалиста, органично вписываясь в технологию его работы. Акцент переносится с формально-логических аспектов информации на процесс принятия решений. Такая технология позволяет сократить поток бумажных носителей, снизить трудоемкость выполняемых работ, повысить

профессиональный уровень работников и комфортность условий их работы. Как и при ручной технологии организации работы, специалист несет полную персональную ответственность за весь процесс, но, продолжая выполнять традиционные функции, он выступает в роли оператора персональных электронно-вычислительных машин, становясь непосредственным участником процесса автоматизированной обработки информации[21].

АРМ оснащается документацией и методическими материалами по использованию программ, регламентами выполнения дел по обработке информации. Конкретная насыщенность всякого компонента определяется разрешаемыми задачами. АРМ имеют все шансы работать независимо (автономно) или же в составе компьютерной сети. При автономном режиме работы АРМ создаются для решения отдельных функциональных задач и не могут оперативно использовать всю информационную базу экономического объекта, а обмен информацией между различными АРМ выполняется с помощью машинных носителей. Работа на базе компьютерных сетей позволяет организовать обмен данными между АРМ по каналам связи, объединить информационное пространство объекта управления и организовать доступ к нему любого работника в пределах его полномочий. Любое АРМ рассматривается как независимая подсистема, а совместно они формируют единое целое. При этом руководитель отдела имеет возможность руководить процессом решения активных задач и интегрировать итоги работы отдельных специалистов, практически сразу получая обработанную информацию для принятия решений. В то же время сохраняется возможность автономной работы для специалистов. АИС имеет возможность применить не только локальные, но и глобальные сети для включения территориально удаленных подразделений и доступа к внешним информационным службам совместного предназначения: национальным информационно-поисковым системам, базам данных и т.п. Организационная структура предприятия предопределяет номенклатуру (количество) АРМ, а декомпозиция целей и функций, а также распределение обязанностей между сотрудниками определяют функциональное содержание

(функциональную направленность) конкретных APM - состав задач, которые конкретном рабочем месте. Специфика функций, будут решаться на производимых любым из данных служащих, настоятельно требует различных информационных и программных ресурсов. Рассредотачивание дел находится в зависимости от технической базы, а еще от значения компьютерной подготовки специалистов. Как правило, **APM** организуются  $\bf{B}$ соответствии  $\mathbf{c}$ существующим распределением работ. В зависимости от объема работ и общего числа компьютеров на одном рабочем месте могут решаться различные задачи. Возможен и другой вариант, когда одна задача будет распределена между несколькими рабочими местами.

Классификация АРМ определяется по следующим признакам:

а) По степени автоматизации: ручные рабочие места - имеющиеся в распоряжении работника, специальная мебель (стол, стул, шкафы, телефон, линейки, таблицы и другие подсобные средства); механизированные рабочие места, кроме того, содержат простейшие или программируемые калькуляторы; автоматизированные рабочие места обязательно используют персональные компьютеры с соответствующим программным обеспечением.

б) По количеству сотрудников, использующих АРМ, и выполняемых ими функций: индивидуальные АРМ, которые характерны для руководителей различных рангов; групповые АРМ, используемые лицами, которые готовят дальнейшего информацию  $\mathbf{C}$ целью ee использования Принятия  $\boldsymbol{\mathrm{M}}$ управленческих решений руководителями (АРМ бухгалтеров, финансистов, делопроизводителей и др.).

в) По типизации решаемых функциональных задач: уникальные АРМ, узкоспециализированные для решения набора нестандартных задач; массовые АРМ, создаваемые для решения типичных задач в различных отраслях.

**APM**  $\Gamma$ )  $\Pi$ o специализации: руководителя характеризуется функциональной замкнутостью, полностью обеспечивающей автономную работу руководителя. APM специалиста должно предоставить emy возможность решать любые стоящие перед ним функциональные задачи, мак-

симально используя всю необходимую информацию. АРМ технического работника должно избавить его от каждодневного выполняемой рутинной работы, требующей определенных профессиональных навыков.

д) По технической базе создания АРМ: АРМ на базе больших (универсальных) ЭВМ, обеспечивающих специалистам возможность работать с большими массивами данных при технической и программной поддержке, осуществляемой силами работников собственного информационного центра (ИВЦ). АРМ на базе персональных компьютеров являются наиболее простым и распространенным вариантом создания автоматизированных рабочих мест, так как избавляют от всех недостатков АРМ на базе больших ЭВМ.

На любом предприятии возможно увидеть АРМ, так как в первую очередь, это набор программных средств, позволяющий добавлять, удалять, редактировать информацию и печатать документацию.

Преимущество автоматизации заключается в том, чтобы уменьшить временные затраты на повторяющиеся операции, ускорить процесс обработки информации, сократить избыточность сохраняемых данных, избежать излишнего копирования данных.

АРМ должно выполнять основные функции без каких-либо внутренних и внешних воздействий на него, должно быть приспособлено к изменениям, представлять собой систему, структура которой обусловлена функциональным назначением.

Структуру АРМ должны составлять информационное, техническое и организационное обеспечения.

Техническое обеспечение представляет собой совокупность технических средств, это и персональный компьютер, и коммуникационные технологии.

Информационное обеспечение - это обеспечивание информацией с поддержкой способов и средств, дающих вероятность обеспечить поиск, копирование, редактирование и чтение информации.

Организационное обеспечение – методы, способы для регламентирования взаимодействия служащих с техническими способами. К этому обеспечению возможно отнести изучение и увеличение квалификации сотрудников.

Автоматизированное рабочее место заведующего общежитием облегчит доступ к информации о проживающих, сократит трудоемкость, даст возможность быстрого поиска информации.

АРМ гарантирует невысокие запросы к эксплуатации, легкость и доступность применения, адаптацию к функциям пользователя, элементарное техническое обслуживание.

## **1.4 Применение автоматизированных систем управления в сфере учета проживающих**

Автоматизация учета граждан актуальна на сегодняшний день. На данную тему «Автоматизация учета проживающих в общежитии» была выполнена публикация доклада на сайте Всероссийского издания «Альманах педагога» (приложение А). Изучение учебной и специальной литературы по теме исследования показало значимость и современность данной темы, т.к. существует большое количество курсовых, дипломных работ, статей, докладов. Работы публикуются на официальных сайтах библиотек, энциклопедий, в печатных изданиях учебно-методических пособий, журналов, справочников. Ко всему прочему, на сегодняшний день, рынок жилищных услуг и жилищного фонда по многим показателям, в том числе и в связи с конкуренцией, постоянно растет, обновляется: гостиницы, отели, базы отдыхов, санатории, общежития и др. Основным, конечно же, критерием роста данных услуг является спрос. Как помнится, еще из школьных учебников по экономике «спрос – рождает предложение».

Каникулы, выходные, командировки, отпуска, сезонные курортные смены обеспечивают парой очень большой поток посетителей. Кто-то заселяется на день, кто-то на несколько дней, а кто-то и на неделю, месяц, год.

Отследить все даты, фамилии, оплаты, наличие свободных мест – очень трудоемкая работа, особенно если это все как в «старые добрые времена» в книгах учета, алфавитных книгах и т.д.

Как показывает жизненная практика, что не редко возникали спорные вопросы, путали и фамилии, и имена, и плата за проживание терялась, и ошибочная о наличии свободных мест, их количестве. Итогом всегда было испорченное настроение посетителей, потерянное время, возможно и излишние финансовые затраты, омраченный день сотрудника, и конечно же запятнанная репутация предприятия.

Ко всему прочему имеет место быть предоставление информации в государственные органы, органы местного самоуправления (УФМС, архивы, МВД, статистика, учреждения здравоохранения и др.). Это, как правило, отчеты и запросы. Если с отчетными формами все заранее определено (куда, какие данные, а самое главное, когда: ежемесячно, ежеквартально, ежегодно), то вот с запросами на предоставление информации время ограничено. Чаще всего именно в эти моменты и возникают нестандартные ситуации на рабочем месте, они не прописаны в должностных инструкция, их нельзя предугадать. Своевременность и достоверность информации – один из основных факторов, ведущих нас к автоматизации рабочего места.

В краевом государственном бюджетном профессиональном образовательном учреждении «Лесосибирский медицинский техникум» (КГБПОУ ЛМТ) совместно с оказанием образовательных услуг осуществляется предоставление мест для проживания обучающихся.

Срок обучения в техникуме составляет 2 года 10 месяцев. Все проживающие в общежитии регистрируются по месту пребывания на весь период обучения.

Выписка из Положения о студенческом общежитии, утвержденного приказом КГБПОУ ЛМТ 01.09.2014 г. № 1-8 (с изменениями и дополнениями от 29.12.2017 г.): «5.2 Регистрация проживающих осуществляется в порядке, установленном органами внутренних дел в соответствии с законодательством

Российской Федерации. Содействие в организации и оформлении регистрационного учета проживающих осуществляется администрацией образовательной организации» [9].

Если у обучающихся продлевается срок обучения (академический отпуск) в соответствии локальными нормативными актами техникума, то и срок пребывания в общежитии продлевается. Соответственно, период пребывания сокращается, если прекращается процесс обучения (отчисление, перевод) раньше срока, установленного изначально.

Согласно должностной инструкции, утвержденной КГБПОУ ЛМТ 01.09.2017 г., заведующий общежитием осуществляет вселение прибывших в общежитие граждан, своевременно и правильно прописки (регистрации) прибывших и выбывших из общежития граждан [4].

Заполняется бумажный вариант личной карточки со всеми необходимыми данными (Ф.И.О., дата рождения, место рождения, адрес постоянной регистрации, паспорт: серия, номер, когда и кем выдан, период проживания) и заявление от гражданина, обратившегося за услугой предоставления места в общежитии. Администрация техникума и обучающийся заключают договор об оказании услуг. Затем Отдел УФМС выдает свидетельство о регистрации по месту пребывания, которое хранится у проживающего в общежитии гражданина, а на личной карточке, хранящейся в техникуме, ставится отметка о регистрации.

### **1.5 Выбор программного продукта для реализации проекта**

Основной документ, который фигурирует в работе, обеспечивающей регистрацию граждан в общежитии, является личная карточка. Именно она подтверждает период регистрации, в ней отражаются все изменения личных данных проживающих. Из этих личных карточек представлен бумажный архив общежития техникума.

На сегодняшний день в техникуме личная карточка проживающего представлена как, файл с формой личной карточки в формате MSWord. Этот файл постоянно «перебивается» при оформлении следующего, либо сохраняется на каждого гражданина. Ни первый, ни второй вариант не является удобным, надежным, доступным. Особенно это ощущается в работе, когда возникает необходимость найти данные на определенного человека (когда проживал, приживает ли сейчас), представить информацию о количестве проживающих в тот или иной период времени, вывести на печать информацию (бумажный вариант со временем становится не читабельным), внести изменения (в случае изменения личных данных: Ф.И.О., периода пребывания, паспортных данных).

Автоматизация рабочего пространства дает вероятность решить все эти задачи. АРМ заведующего общежитием надлежит быть представлено как основа базы данных(БД) - совокупность данных, сформированных по конкретным правилам. Данные должны обрабатываться в вычислительной системе, информация обязана быть систематизирована, основа данных обязана давать обработку и поиск данных в вычислительной системе [23].

Проектирование базы данных - это один из этапов общего процесса проектирования системы баз данных организации [11].

Процесс создания базы данных, которая будет предназначаться для сопровождения работы организации и содействовать достижению ее целей, именуется проектированием БД.

Проектирование БД обращено на создание структуры хранения, которая сможет обеспечит накопление данных организации и обработку данных.

Прежде чем преступить к проектированию БД необходимо рассмотреть жизненный цикл базы данных. Жизненный цикл БД - это непрерывный процесс, который представляет начало (принятие решения о создании БД) и конечный момент полного изъятия системы из эксплуатации. Жизненный цикл БД представлен рядов фаз: планирование разработки, определение требований, требований, проектирование БД, проектирование анализ приложений.

реализация, первоначальная тестирование, эксплуатация загрузка,  $\mathbf{M}$ сопровождение.

Программное обеспечение, которое предназначается для ведения и организации базы данных (работа с БД, хранение и обработка информации) называется системой управления базой данных (СУБД). СУБД позволяет легко просматривать информацию, искать сведения, проводить сортировку, вносить изменения и дополнения.

Всевозможные групповые системы управления есть и применяются на множестве предприятий. Сначала эти системы важны управлению, дабы была вероятность практически сразу получать какую-нибудь информацию. Лишь только на базе анализа приобретенных своевременных данных руководитель способен практически сразу принять верное решение.

Рынок программных продуктов представляет не мало информационных систем, имеющих огромный набор функций для работы с данными и позволяющих вести учет граждан в той или иной сфере деятельности.

Некоторые из них имеют высокую цену, подходят только для крупных технической компаний, нуждаются  $\mathbf{B}$ постоянной информационной  $\boldsymbol{\mathrm{M}}$ поддержке, требуют обучения персонала, что тоже не всегда возможно.

Программных средств сегодня можно даже не пересчитать. Разнообразие их дает возможность выбора, учитывая все необходимые требования, критерии. Для организаций с небольшим потоком информации вполне могут быть пригодны, например, такие офисные средства, как Microsoft Excel или Microsoft Access, входящие в пакт программ Microsoft Office, они и доступны, и просты в применении. Каждое из этих средств представляет весь диапазон современного инструментария: работают с таблицами, запросами, отчетами, обрабатывают и анализируют данные, выполнять расчеты с минимальными затратами времени и труда. Но, для работы с программными продуктами, созданными компанией Microsoft, необходимо приобретать лицензию и периодически обновлять ПО. Для организаций с относительно не большим потоком поступающей информации это не выгодно, а иногда и невозможно.

Разрабатываемая мною автоматизированная система управления (АСУ) подходит для организации, имеющей ограниченное финансовое обеспечение, количество граждан, пребывающих в общежитие и проста в малое использовании. Она имеет весь необходимый набор функций. В решении данного вопроса мое внимание привлек доступный и простой в использовании программный продукт - конструктор DataExpress (рисунок 1).

«DataExpress - это конструктор приложений баз данных. Он позволяет создавать качественную простую программу учета. Реализует многие возможности традиционных приложений баз данных: формы ввода данных, фильтрация и поиск данных, печатные формы (шаблоны), проверка введенных значений, вставка значений по умолчанию, подстановка данных при выборе значения из списка, автоматические расчеты в полях, извлечение данных из базы, группировка и расчет итогов, вывод данных в удобном для пользователя виде, настройка интерфейса, разграничения доступа к интерфейсу и многое другое»  $[16]$ .

|                                         |          |         |                                                                                                    |   |                   |        | <b>D</b> X |
|-----------------------------------------|----------|---------|----------------------------------------------------------------------------------------------------|---|-------------------|--------|------------|
| Файл<br>Сервис Помощь                   |          |         |                                                                                                    |   |                   |        |            |
| Ø<br><b>Free</b>                        |          | Abc abl |                                                                                                    |   | 12000区口首者出口名人口吸着田 |        |            |
| Компоненты Сводка<br>Формы              |          |         |                                                                                                    |   |                   |        |            |
| Группы товаров                          | Homep:   | 回       | $\sum_{i=1}^{\infty} \frac{1}{i} \sum_{i=1}^{\infty} \frac{1}{i} \sum_{i=1}^{\infty} \sum_{i=1}^{\infty} \frac{1}{i} \sum_{i=1}^{\infty} \sum_{i=1}^{\infty} \frac{1}{i} \sum_{i=1}^{\infty} \frac{1}{i} \sum_{i=1}^{\infty} \frac{1}{i} \sum_{i=1}^{\infty} \frac{1}{i} \sum_{i=1}^{\infty} \frac{1}{i} \sum_{i=1}^{\infty} \frac{1}{i} \sum_{i=1}^{\infty} \frac{1}{i} \sum_{i=1$ |   |                   |        |            |
| Единицы                                 | Дата:    |         |                                                                                                    | ⊕ |                   | $\sim$ |            |
| Клиенты<br>Марки                        |          |         | $\overline{12}$                                                                                                    |   |                   |        |            |
| Модели                                  | Клиент:  | 믐       | α                                                                                                    | 몸 |                   |        |            |
| Поставщики                              |          | ö       | о                                                                                                    |   |                   |        |            |
| Поступление товара<br>Поступивший товар | Адрес:   |         |                                                                                                    |   |                   |        |            |
| продажа товара                          | Телефон: |         |                                                                                                    |   |                   |        |            |
| Проданный товар                         |          |         |                                                                                                    |   |                   |        |            |

Рисунок  $1 - \Gamma$ лавная страница http://mydataexpress.ru

Основные компоненты и свойства DataExpress, используемые в работе.

Программа автоматически сохраняет запись при переходе на другую запись, при переходе на другую форму, при выходе из программы, при открытии фильтра или отчета, при переходе в дизайнер.

В таблицах допускается менять местами строки. Для этого служат команды контекстного меню «Вверх» и «Вниз». Если в таблице есть сортировка, то эти команды недоступны. Также команды будут недоступны, если главную форму запрещено редактировать.

Перемещение строк не всегда возможно. Если таблица уже содержит строки и добавляются новые, то новые и старые строки менять местами нельзя. После сохранения основной записи, перемещение строк становится возможным.

Импорт данных. Данные импортируются из файла csv. Поддерживаются кодировки ANSI и UTF-8. Значения должны отделяться точкой с запятой. Первая строка должна содержать имена полей. Программа может импортировать объекты, файлы и изображения.

При импорте объекта, программа пытается найти значение в связанной форме. Если значение найдено, то программа записывает ссылку. Если значение не найдено, то в связанной форме создается новая запись. Поле, по которому ведется поиск и в которое записывается значение, зависит от настроек свойства объекта «Источник списка».

При импорте файлов и изображений, программа импортирует файл по пути, указанному в файле csv.

Контроль уникальности позволяет избежать дублирования записей. В проверку не входят только файлы и изображения.

Экспорт данных. Данные экспортируются в файл с расширением csv. Это текстовый файл, в кодировке ANSI или UTF-8. Значения разделены точкой с запятой. Первая строка – это названия полей.

Если форма содержит файлы и изображения, то они экспортируются в папку blobdata, которая находится в той же папке, что и экспортируемый файл. Файл содержит пути к файлам и изображениям.

Если значение поля содержит двойные кавычки, перевод строки или точку с запятой, то значение берется в двойные кавычки. Двойные кавычки в значении экранируются повторением этого символа. Эта команда позволяет заменить значение некоторого поля. Перед использованием команды с помощью фильтра отберите записи, в которых необходимо заменить значение поля.

Необходимо выбрать из списка основную или подчиненную форму. Выбрать поле, значение которого нужно заменить. В список не попадают поля с выражениями. В поле «Выражение» вводится выражение. Выражение составляется точно так же, как выражение в поле формы. В выражении можно ссылаться на поля текущей и родительской формы. Выражение должно возвращать значение совместимое с полем. Поля с выражениями, которые ссылаются на выбранное поле, пересчитываются автоматически.

Это команда массового удаления записей формы. Перед использованием команды с помощью фильтра нужно отобрать записи, которые необходимо удалить. Данные удаляются безвозвратно. Перед удалением необходимо сделать резервную копию базы. Некоторые записи не могут быть удалены, если на них ссылаются другие формы.

Отчеты. Назначение отчетов – расчет итогов и группировка их по периодам и объектам. С помощью отчетов можно просмотреть статистику, рассчитать баланс и сгруппировать данные по периодам: дням, неделям, месяцам, кварталам, полугодиям, годам.

Настройка доступа. Пользователи создаются, когда с базой работают несколько человек и нужно ограничить доступ к формам и полям. Можно разрешить или запретить просмотр форм и отчетов, добавление, изменение, удаление. На уровне формы можно настроить видимость компонентов и доступность для редактирования. Для каждой формы можно настроить условие отбора записей, т.е. пользователь сможет видеть ограниченный набор данных. Также можно настроить редактирование только определенных записей (условие редактирования).

Для начала создается «Роль». Каждый пользователь базы данных играет свою роль в деятельности предприятия: секретарь, мастер, администратор и т.д. Именно для роли настраивается доступ. Затем создается пользователь и выбирается для него соответствующая роль. Пароль нужен обязательно.

Все пользователи, у которых есть роль, имеют ограниченный доступ к базе данных. Для них не доступна настройка базы данных и меню «Сервис». Полные права есть только у разработчика. Нужно обязательно создать хотя бы одного пользователя-разработчика. Иначе изменить что-то в базе будет невозможно. В программе можно настроить интерфейс – набор закладок и структуру меню. Интерфейсов может быть несколько. У каждой роли может быть свой интерфейс. Интерфейс по умолчанию используется ролями, для которых не указан интерфейс, а также разработчиком и при индивидуальной работе.

Настройка прав доступа к формам влияет на их видимость в программе, а также на операции добавления, редактирования и удаления. Доступны следующие права доступа:

Полный доступ – доступны все операции: добавление, редактирование, удаление.

Только редактирование – можно только просматривать и редактировать существующие записи.

Только просмотр – можно только просматривать записи.

Нет доступа – форма невидима в интерфейсе программы.

Настройка доступа к форме влияет на дочерние формы. Если форму нельзя редактировать, то дочерние формы также нельзя редактировать.

Можно более тонко настроить доступ к записям с помощью условий отбора, редактирования и удаления.

Условие отбора позволяет ограничить набор записей, доступный пользователю. Когда используется фильтр, то условия фильтра соединяются с условием отбора. Если нет противоречий в условиях, то увидим то, что

необходимо. Противоречие возникает, например, когда в фильтре и в условии отбора используется одно и тоже поле, но с разными значениями.

Условие редактирования разрешает редактирование некоторых записей. Если запись редактировать запрещено, то удалить ее нельзя.

Условие удаления разрешает удаление некоторых записей.

Флаг «Применить» условие отбора к объектам влияет на список значений в объекте (который связан с данной формой). Если флаг установлен, то условие отбора также ограничивает список значений объекта. Условие отбора добавляется к существующему фильтру списка объекта.

Доступ к форме может быть ограничен на уровне компонентов. Если компонент не доступен для просмотра, то на его месте рисуется прямоугольник.

Условие отбора позволяет ограничить доступный пользователю набор данных. Например: [Сотрудник]=OBJID('Сотрудники','Имя', user).

С помощью этого выражения пользователю будут доступны только его записи. Условие отбора составляется аналогично фильтру списка.

Для работы с базой данных по сети требуется установить сервер баз данных Firebird 2.5. На этом же компьютере должен находится файл базы данных DataExpress. Возможно, потребуется в настройках брандмауэра открыть порт 3050.

Чтобы можно было работать по сети, на сервере должен быть установлен Firebird 2.5.

Если в базе настроены пользователи, то при открытии базы появляется окно входа. Из списка выбирается пользователь и вводится пароль. Флажок «Монопольный режим» позволяет подключится к базе только одному пользователю. Всем остальным при подключении будет отказано в доступе. Этот режим может быть доступен не всем пользователям (настраивается отдельно для каждого пользователя). Если при входе программа обнаруживает, что такой пользователь уже вошел в базу, то, в зависимости от настроек, может разрешить или запретить вход. Разработчиком игнорируется монопольный

режим, т.е. он беспрепятственно войдет в систему, даже если кто-то из пользователей или сам разработчик вошел в монопольном режиме. Это сделано для того, чтобы разработчик мог устранять «зависшие» подключения и снимать блокировки с записей в случае какого-либо сбоя на клиенте. При входе в монопольном режиме, если к базе есть подключения, разработчик получит предупреждение.

Объединение проектов. Используется эта команда, если необходимо добавить в проект уже готовые формы и отчеты из другого проекта. Программа отображает зависимости между формами. Ссылки ищутся в свойствах форм и компонентов, а также в отчетах. Поиск ссылок не производится в текстах выражений. Перед объединением обязательно нужно делать резервную копию базы данных.

Язык. Эта настройка меняет не только язык интерфейса, но и результат функций: TOWORDS, RURTOWORDS,MONTH, MONTHBRIEF,WEEKDAY, WEEKDAYBRIEF, PERIOD, FDATE. Пока для английского языка реализованы функции: MONTH, MONTHBRIEF,WEEKDAY, WEEKDAYBRIEF. Другие функции возвращают текст «Unsupported».

Шаблоны. По умолчанию шаблоны хранятся в папке «templates» в папке программы. Но можно указать другое расположение. Можно указать как абсолютный путь, так и относительный. Если указан относительный путь, то папка должна находится в папке программы.

Папка вывода. Для документов, которые создаются в процессе печати, также можно указать папку вывода. По умолчанию это стандартная папка временных файлов Windows. Поддерживаются относительные и абсолютные пути.

Плагины. Они расширяют возможности конструктора. Пока поддерживается только один тип плагинов – плагины с расширением \*.fun. Они добавляют в выражения новые функции, которые можно использовать в своих вычислениях. Кроме того, плагины внедряются в справочную систему.

Подсказку по использованию функции можно посмотреть в окне выбора функции при редактировании выражения.

Чтобы подключить плагин, необходимо скопировать файл плагина в папку Plugins, которая находится в папке программы. Плагины подключаются вовремя загрузки программы. Список подключенных плагинов можно посмотреть в окне «Плагины». Если плагин по каким-то причинам не подключился, можно посмотреть сообщения об ошибках, щелкнув по надписи: «Просмотр ошибок».

Всю необходимую информацию по разработке плагинов и примеры можно найти в файле help\plugin.pas.txt.

Горячие клавиши:

F11 – переход/выход из дизайнера.

F12 – открыть окно «Отчеты».

Дизайнер.

Ctrl-X – переместить выделенные компоненты.

Ctrl-C – копировать выделенные компоненты.

Ctrl-V – вставить компоненты из буфера.

Del – удалить выделенные компоненты.

PgUp/PgDn – переместить выбранный компонент.

Ctrl-стрелка – переместить выбранные компоненты на 1пиксель.

Shift-стрелка – увеличить или уменьшить выбранные компоненты на 1пиксель.

Окно «Выражение».

F2 – Открыть окно «Функции».

F5 – Проверить выражение на ошибки.

Режим пользователя.

Ins – добавить новую запись.

Space – редактировать текущую запись.

Ctrl-Del – удалить текущую запись.

F3 – открыть окно поиска.

# **2.4 Разработка автоматизированной системы управления «Общежитие КГБПОУ ЛМТ»**

В DataExpress (DX) все настройки выполняются в диалоговых окнах в интерактивном режиме. Все настройки выполняются в диалоговых окнах в интерактивном режиме. Логика приложения создается при помощи выражений, которые пронизывают программу буквально везде: автоматические расчеты в полях, вычисляемые поля форм и запросов, проверки введенных значений, значения по умолчанию, условия отбора, редактирования и удаления записей, фильтры списков, запросов, отчетов и т. д. С помощью выражений можно реализовать довольно сложную логику [16].

DataExpress выводит разработку приложений на новый уровень: визуальное конструирование форм, связь источника данных с формой. DX имеет встроенный дизайнер в котором и разрабатывается приложение БД, что дает возможность моментально внести изменения в БД и продолжить работу (рисунок 2).

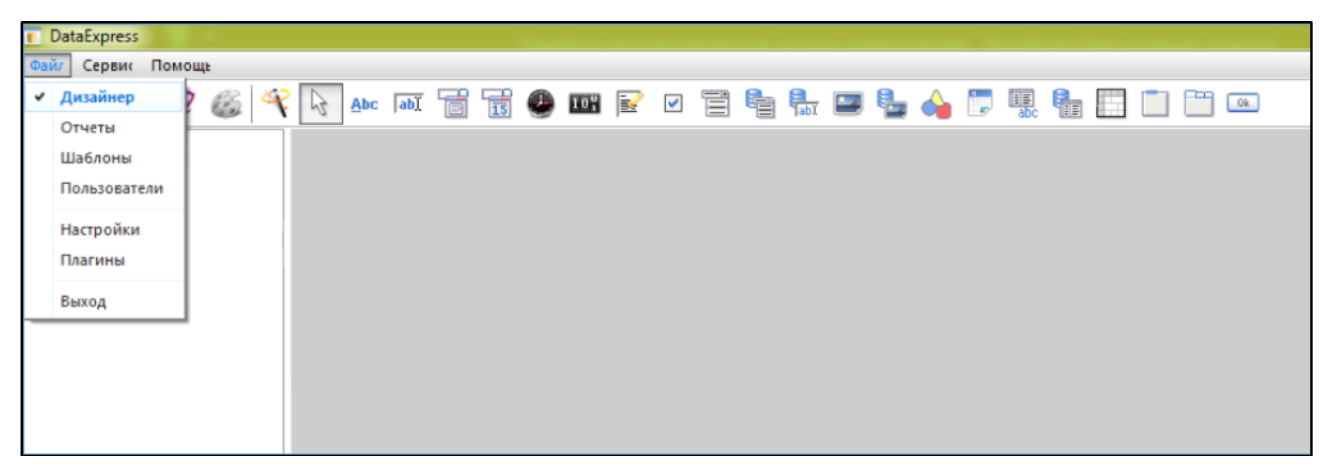

Рисунок 2 – Встроенный дизайнер DX

Дизайнер – это то место где вы творите свою базу данных, создаете формы. Дизайнер вам предоставляет достаточное количество инструментов для визуального проектирования. Здесь вы настраиваете свойства форм и

компонентов, управляете их поведением, внешним видом, расположением, размером, пишите выражения и т. д. [16].

Все изменения сохраняются в момент перехода в режим ввода или, когда нажимаем кнопку Сохранить. Если в режиме «дизайнер» выйти из программы, то изменения не будут сохранены.

Форма является основным элементом в работе DX. При создании форм и компонентов структура БД и связи создаются автоматически. Форма представлена как табличная часть, отображающая набор записей. Форма имеет готовые команды для манипулирования, поиска и фильтрации информации. Процесс разработки начинается с того, что в режиме «Дизайнер» присвоим форме имя «Общежитие» (рисунок 3).

Имя формы отображается в закладках, диалогах, используется в выражениях и шаблонах [16].

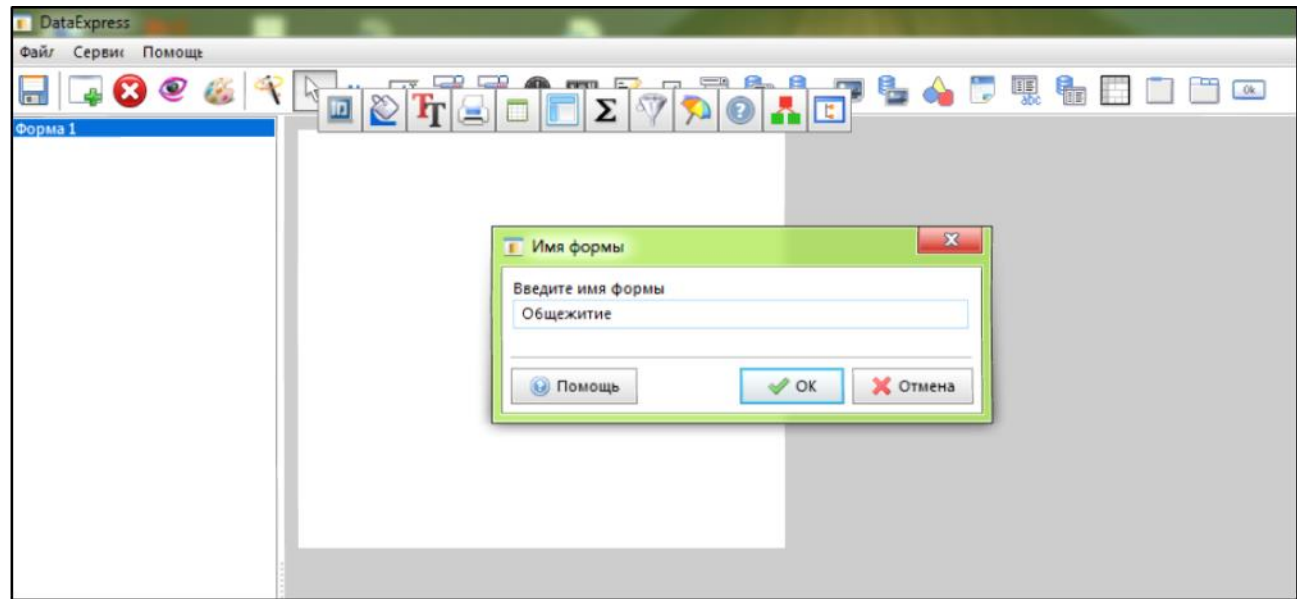

Рисунок 3 – Режим "Дизайнер"

Ha форме размещаем поля объектов, которые необходимы для заполнения личных данных граждан, проживающих в общежитии, каждому полю объекта присваиваем имя (рисунок 4).

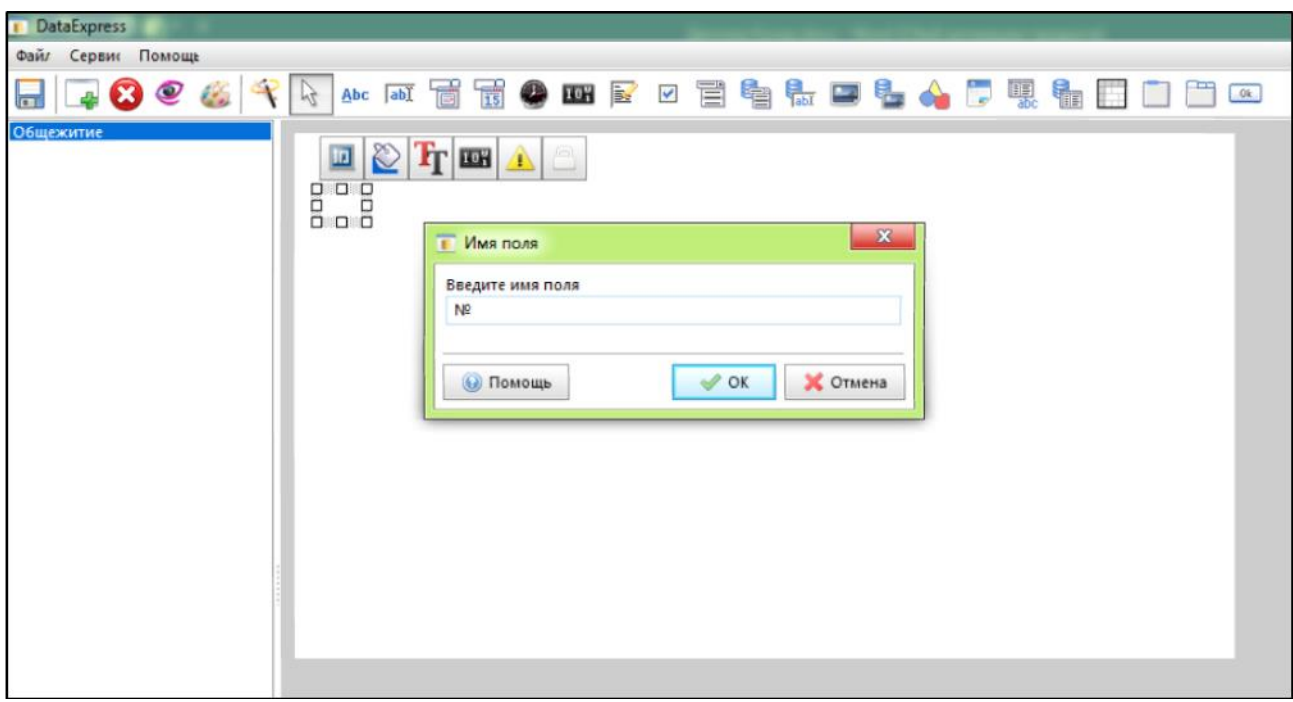

Рисунок 4 – Имя поля

Поля – эти компоненты предназначены для хранения данных определенного типа (число, текст, дата и т. д.). Они задают структуру базы данных. При добавлении такого компонента в таблице базы данных (с которой ассоциирована форма) создается новое поле (или группа полей) [16].

Над каждым полем располагаем надпись с именем поля (рисунок 5, 6).

Надпись используется для создания поясняющего текста на форме. Обычно она используется в паре с полем. Надписи могут отображать результат вычисления выражения. Текст надписи в этом случае служит для ее идентификации. В тексте выражения надписи можно ссылаться на другие надписи с выражениями также, как к полям. Ссылаться на надписи можно только в тексте выражения надписи, в выражениях полей и прочих выражениях ссылки на надписи недопустимы. Результаты выражений можно распечатывать в шаблонах. Надпись, как и поле, указывается в квадратных скобках. Важно, чтобы текст надписи не совпадал с именами полей формы и вычисляемых полей, т.к. это может привести к неверному результату [16].

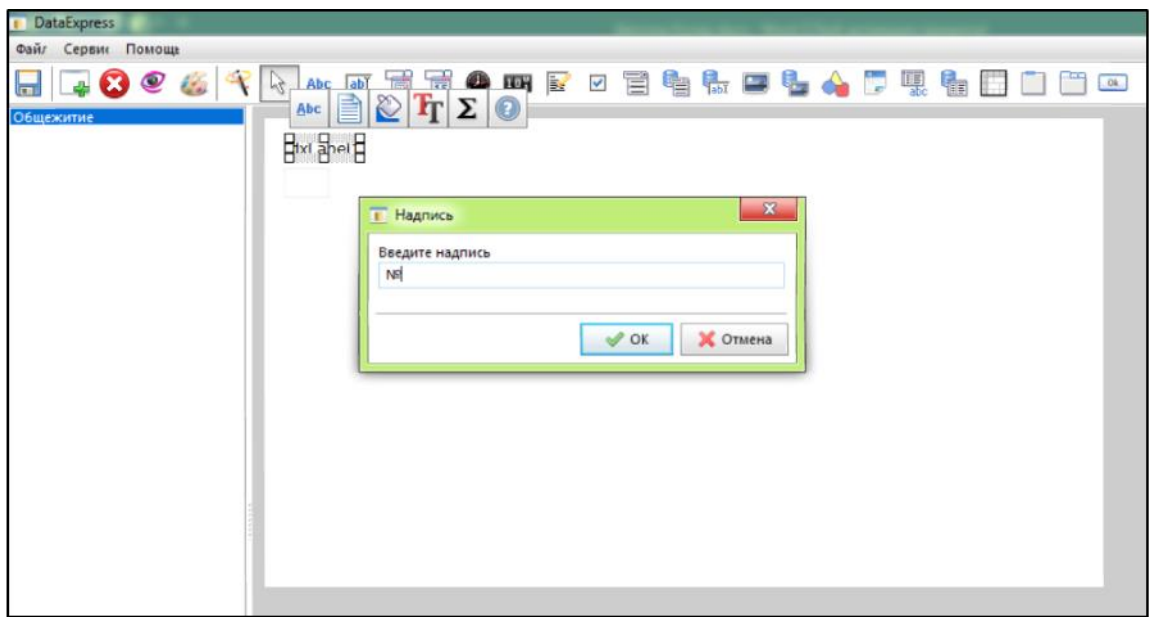

Рисунок 5 – Надпись над полем в режиме "Дизайнер"

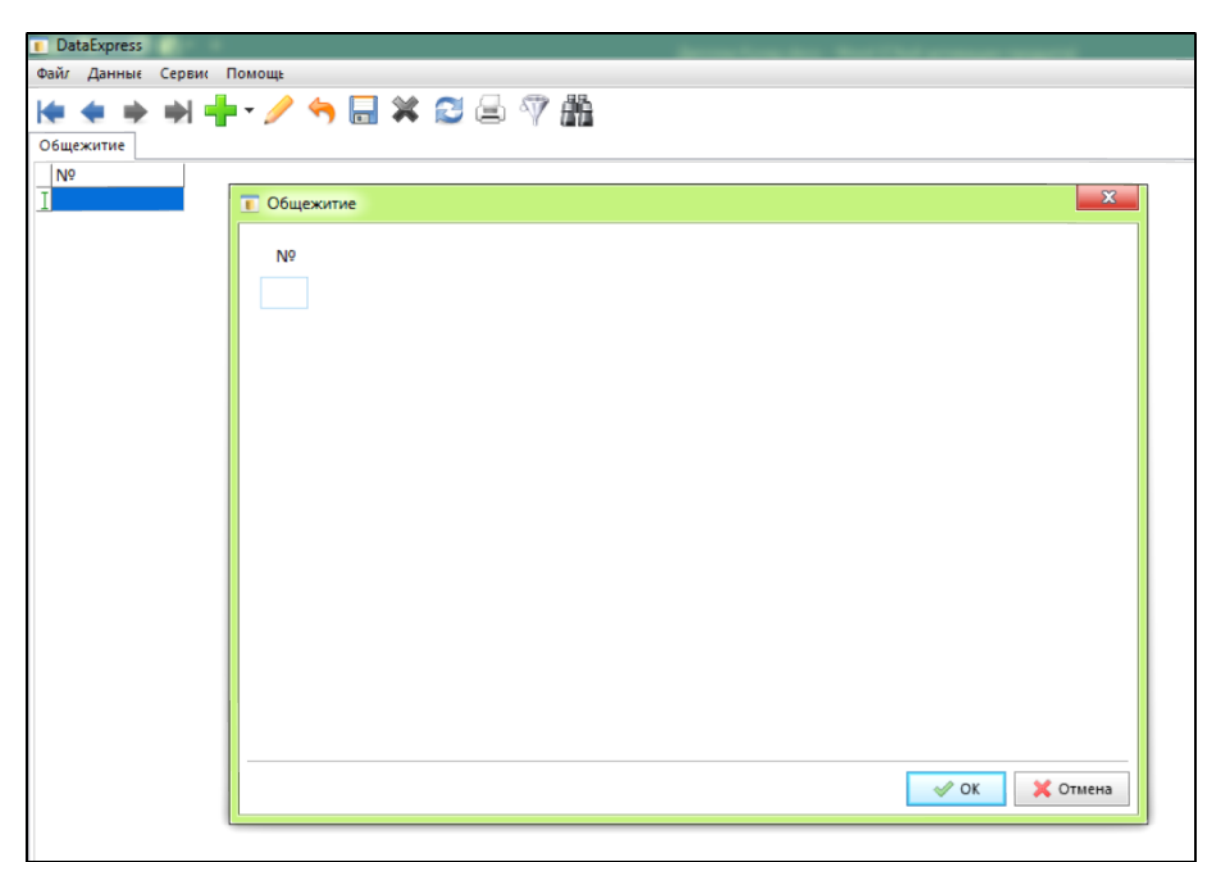

Рисунок 6 – Надпись над полем в рабочем режиме

Поля могут быть различного формата, так, например, поле, обозначающее порядковый номер записи представлено как «счетчик», дата рождения и периоды регистрации в формате «дата».

Счетчик. При добавлении новой записи поле остается пустым. При сохранении записи программа проверяет: если поле пустое, то в него записывается значение счетчика, увеличенное на единицу. Если поле было заполнено, то значение счетчика не записывается и не увеличивается. Можно и вовсе запретить редактирование этого поля. По умолчанию, начальное значение счетчика равно 0, но вы можете его изменить в любое время[16].

Поле «дата» может вычислять выражение. Допускается вводить пробелы вместо точек. В случае если дата вводится не полностью программа пытается дополнить дату текущим месяцем и годом[16].

Все поля располагаем на форме так, как это будет удобно для работы: Порядковый номер, фамилия, имя, отчество, дата рождения, место рождения, серия паспорта, номер паспорта, когда и кем выдан паспорт, адрес регистрации по паспорту, период регистрации в общежитии. Поле с адресом расположения общежития заполнено по умолчанию, также имеется после с именем «Примечание» (рисунок 7).

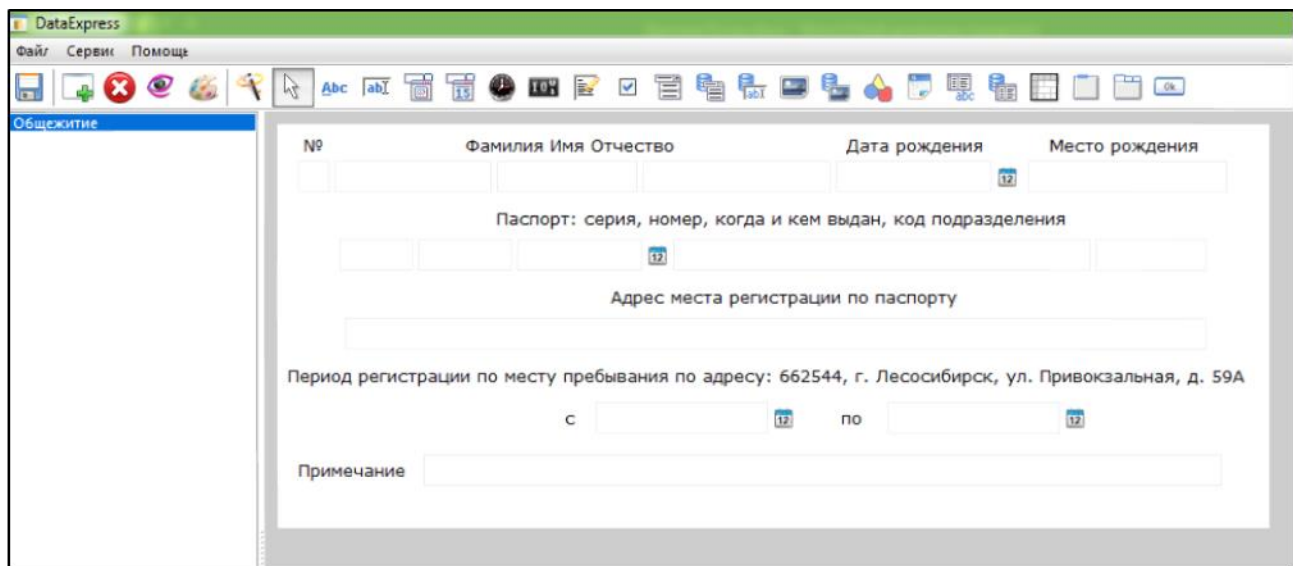

Рисунок 7 – Готовый вид формы с полями

Представление – настраивает положение табличной части относительно формы: слева, справа, сверху, снизу, только таблица, только форма. В представлении «Только таблица» отображается только табличная часть формы, а форма редактирования открывается в отдельном окне при добавлении и редактировании записи. В представлениях «Только форма» и «Простая форма», наоборот, видимой остается только форма. В представлении «Простая форма» изменения в базу не сохраняются, блокировка записей не действует. Это представление, в сочетании с запросами, предназначено для создания различных отчетных форм или форм навигаций, что является более мощной альтернативой отчетам [16].

В режиме пользователя БД представлена с некоторыми скрытыми полями (место рождения, паспортные данные, адрес регистрации по паспорту, примечание). При необходимости эти поля можно сделать видимыми в режиме пользователя, а какие-то поля скрыть.

Настройка табличной части формы позволяет настроить внешний вид табличной части, расположение и размер столбцов, сортировку и пр. Можно разрешить или запретить редактирование в таблице. В режиме только чтение можно пользоваться контекстным поиском.

Добавление строки для внесения данных выполняется с помощью кнопки на панели рабочего окна  $\Box$ . При внесении данных на гражданина с помощью двойного клика в новой строке открывается диалоговое окно (рисунок 8), в котором вносится вся информация на проживающего. Порядковый номер у каждой записи считается как индивидуальный номер и не допускаются повторения. Поля с форматом «дата» позволяют выбрать нужную дату с помощью календаря или внести данные вручную. Поля для внесения личных данных не носят обязательный характер. Они могут оставаться пустыми и это предусмотрено для того, чтобы можно было в БД добавить уже архивные данные, в которых могли быть не указаны, например, место рождения или паспортные данные, а также и раздел «примечание» может оставаться пустым (рисунок 9).

| <b>DataExpress</b>                 |              |                |               |                                             |                                                                                                    |                                                                                             |                                                                                                    |  |
|------------------------------------|--------------|----------------|---------------|---------------------------------------------|----------------------------------------------------------------------------------------------------|---------------------------------------------------------------------------------------------|----------------------------------------------------------------------------------------------------|--|
| Файл Данные Сервис Помощь          |              |                |               |                                             |                                                                                                    |                                                                                             |                                                                                                    |  |
| <b>◆◆★╋・╱ゃ■×</b> 8△▽船<br>Общежитие |              |                |               |                                             |                                                                                                    |                                                                                             |                                                                                                    |  |
| N <sup>G</sup> Фамилия             | Имя          |                | Отчество      |                                             |                                                                                                    |                                                                                             | Дата рождения Период регистрации по месту пребывания с Регистрация по месту пребывания по                                                                     |  |
| 1 Иванова                          | Татьяна      |                | Викторовна    | 24.09.1994                                  | 04.09.2017                                                                                                    |                                                                                             | 30.06.2020                                                                                                    |  |
| 2 Петрова                          | Юлия         |                | Александровна | 09.05.1997                                  | 04.09.2017                                                                                                    |                                                                                             | 30.06.2020                                                                                                    |  |
| 3 Сидорова                         | Юлия         |                | Игоревна      | 12.09.1996                                  | 01.02.2018                                                                                                    |                                                                                             | 30.06.2018                                                                                                    |  |
| 4 Абрамов                          | <b>Антон</b> | П Общежитие    |               |                                             |                                                                                                    |                                                                                             | $\Sigma$                                                                                                    |  |
| 5 Шишкин                           | Никита       |                |               |                                             |                                                                                                    |                                                                                             |                                                                                                    |  |
| 6 Лисов                            | Илья         | N <sup>o</sup> |               | Фамилия Имя Отчество                        |                                                                                                    | Дата рождения                                                                               | Место рождения                                                                                                    |  |
|                                    |              |                | 2 Петрова     | Юлия                                        | Александровна                                                                                                    | 09.05.1997<br>$\overline{12}$                                                               | с. Казачинское                                                                                                    |  |
|                                    |              | Примечание     |               | c.<br>۰<br>28<br>11<br>18<br>25<br>-26<br>2 | 12<br>Адрес места регистрации по паспорту<br>04.09.2017<br>12<br>Сентябрь 2017<br>Þ.<br>Пн Вт Ср Чт Пт Сб Вс<br>29 30 31 1<br>2 <sub>3</sub><br>5<br>8<br>-6<br>$\overline{7}$<br>9 10<br>12  13  14  15  16  17<br>19 20 21 22<br>23 24<br>29<br>28<br>$30 \t1$<br>-27<br>3 4 5 6 7 8<br>Сегодня: 14.06.2018 | Паспорт: серия, номер, когда и кем выдан, код подразделения<br>30.06.2020<br>n <sub>o</sub> | Период регистрации по месту пребывания по адресу: 662544, г. Лесосибирск, ул. Привокзальная, д. 59А<br>$\overline{12}$<br><b>X</b> Отмена<br>$\mathcal{O}$ OK |  |

Рисунок 8 – Диалоговое окно добавления записи

|                | Nº Фамилия<br>6 Лисов | Имя<br>Илья |                | Отчество<br>Алексеевич | 23.01.1989                                                  |            | 01.09.2009                          |    |                               | Дата рождения Период регистрации по месту пребывания с <sup>о</sup> Регистрация по месту пребывания по<br>30.06.2012 |  |  |
|----------------|-----------------------|-------------|----------------|------------------------|-------------------------------------------------------------|------------|-------------------------------------|----|-------------------------------|----------------------------------------------------------------------------------------------------|--|--|
|                | 1 Иванова             | Татьяна     |                | Викторовна             | 24.09.1994                                                  |            | 04.09.2017                          |    |                               | 30.06.2020                                                                                                    |  |  |
|                | 2 Петрова             | Юлия        |                | Александровна          | 09.05.1997                                                  |            | 04.09.2017                          |    |                               | 30.06.2020                                                                                                    |  |  |
|                | 3 Сидорова            | Юлия        | П Общежитие    |                        |                                                             |            |                                     |    |                               | R                                                                                                    |  |  |
|                | 4 Абрамов             | Антон       |                |                        |                                                             |            |                                     |    |                               |                                                                                                    |  |  |
|                | 5 Шишкин              | Никита      | N <sup>9</sup> |                        | Фамилия Имя Отчество                                        |            |                                     |    | Дата рождения                 | Место рождения                                                                                                    |  |  |
| $\overline{7}$ |                       |             | $\overline{2}$ | Петрова                | Юлия                                                        |            | Александровна                       |    | 09.05.1997<br>$\overline{12}$ | с. Казачинское                                                                                                    |  |  |
|                |                       |             |                |                        | Паспорт: серия, номер, когда и кем выдан, код подразделения |            |                                     |    |                               |                                                                                                    |  |  |
|                |                       |             |                |                        |                                                             | 17         |                                     |    |                               |                                                                                                    |  |  |
|                |                       |             |                |                        |                                                             |            |                                     |    |                               |                                                                                                    |  |  |
|                |                       |             |                |                        |                                                             |            | Адрес места регистрации по паслорту |    |                               |                                                                                                    |  |  |
|                |                       |             |                |                        |                                                             |            |                                     |    |                               |                                                                                                    |  |  |
|                |                       |             |                |                        |                                                             |            |                                     |    |                               | Период регистрации по месту пребывания по адресу: 662544, г. Лесосибирск, ул. Привокзальная, д. 59А                  |  |  |
|                |                       |             |                |                        | $\epsilon$                                                  | 04.09.2017 | $\boxed{32}$                        | no | 30.06.2020                    | $12^{1}$                                                                                                    |  |  |
|                |                       |             |                |                        |                                                             |            |                                     |    |                               |                                                                                                    |  |  |
|                |                       |             |                | Примечание             |                                                             |            |                                     |    |                               |                                                                                                    |  |  |
|                |                       |             |                |                        |                                                             |            |                                     |    |                               |                                                                                                    |  |  |

Рисунок 9 – Диалоговое окно добавления записи с пустыми полями

На рабочей панели имеются кнопки (с всплывающими названиями на русском языке) с помощью которых можно выполнить ряд определенных действий с данными о проживающих (поиск, сортировка, фильтрация, печать, удаление, изменение) (приложения Б, В).

Фильтр используется для отбора записей по определенному условию. Условие – это набор полей и их значений. В фильтре можно использовать такие типы полей, как: текст, число, дата, время, счетчик, флажок, список, объект, заметка.

Для чисел, счетчиков, дат и времени надо указывать диапазон. В отбор попадают записи с значениями из диапазона, включая его границы. Если указать только одно значение, то в отбор будут попадать большие или меньшие значения.

Для текста, списков и заметок в отбор попадут значения, если хотя бы часть совпадает с введенным значением, независимо от регистра.

Можно указать для поля несколько значений или диапазонов. В отбор попадут записи, если хотя бы одно значение поля удовлетворяет условию.

Если установить флажок «Не», в отбор попадут все записи, кроме указанных значений. Флажок «Null» позволяет отбирать записи, значения которых не определены.

Можно искать значение по конкретному выбранному полю или всем полям одновременно. Поиск нечувствителен к регистру. Поле будет найдено, если хотя бы часть его совпадает с введенным значением для поиска. Найденные поля отмечаются стрелкой.

Если таблица не редактируется, можно использовать контекстный поиск. Начиная вводить текст, программа будет искать введенный текст в выбранном столбце. Клавиши «Вверх» и «Вниз» перемещают к следующему или предыдущему найденному значению.

Вывод: во второй рассмотрены понятие автоматизированного рабочего места и специфика применения автоматизированных систем управления, программные средства для реализации проекта.

### **ЗАКЛЮЧЕНИЕ**

В ходе выполнения работы была проанализирована специальная и учебная литература, изучен практический опыт на примере КГБПОУ ЛМТ, что подтверждает актуальность автоматизации в сфере учета граждан, проживающих в общежитиях.

Были рассмотрены история развития, основные понятия автоматизированных систем и их классификация, изучены понятие автоматизированного рабочего места и специфика применения автоматизированных систем управления в сфере учета проживающих, изучен ряд программных средств для реализации проекта и выбран один программный продукт для разработки автоматизированной системы управления «Общежитие КГБПОУ ЛМТ».

В краевом государственном бюджетном профессиональном образовательном учреждении «Лесосибирский медицинский техникум» (КГБПОУ ЛМТ) осуществляется деятельность по предоставлению мест в общежитии для проживания обучающихся.

Важность своевременной и достоверной информации о проживающих и зарегистрированных в общежитии техникума сохраняется на сегодняшний день.

Результатом выполнения работы является созданная автоматизированная система учета, представляющая автоматизированное рабочее место заведующего общежитием КГБПОУ ЛМТ.

Основная цель – создание автоматизированного рабочего места и повышение эффективности работы заведующего общежитием КГБПОУ ЛМТ достигнута.

## **СПИСОК СОКРАЩЕНИЙ**

DX – DataExpress

АИС – автоматизированная информационная система

АРМ – автоматизированное рабочее место

АСНИ – автоматизированная система научных исследований

АСУ – автоматизированная система управления

АСУП – автоматизированная система управления предприятием

АСУТП – автоматизированная система управления технологическими процессами

БД – база данных

КГБПОУ ЛМТ – краевое государственное бюджетное профессиональное образовательное учреждение «Лесосибирский медицинский техникум»

САПР – система автоматизированного проектирования

СУБД – система управления базой данных

### **СПИСОК ИСПОЛЬЗОВАННЫХ ИСТОЧНИКОВ**

1. Андык, В. С. Автоматизированные системы управления технологическими процессами на ТЭС: учебник для вузов / В. С. Андык. – Москва : Юрайт, 2018. – 407 с.

2. Втюрин, В. А. Основы АСУТП : учебное пособие / В. А. Втюрин. – Санкт-Петербург : Санкт-Петербургская Государственная Лесотехническая Академия имени С. М. Кирова, 2006. – 152 с.

3. ГОСТ 34.003-90 Информационная технология. Комплекс стандартов на автоматизированные системы. Термины и определения – Введ. 01.01.1992. – Москва : Стандартинформ, 2009. – 16 с.

4. Должностная инструкция заведующего общежитием КГБПОУ ЛМТ. – Лесосибирск : 2017. – 6 с.

5. Есипов, А. С. Информатика и информационные технологии для учащихся школ и колледжей / А. С. Есипов – Санкт-Петербург : БХВ-Петербург, 2009. – 480 с.

6. Зрюмов, Е. А. Базы данных для инженеров / Е. А. Зрюмов, А. Г. Зрюмова – Барнаул : АлтГТУ, 2010. – 131 с.

7. Каконин, В. И. Автоматизация службы персонала в общей системе управления предприятием: справочник по управлению персоналом / В. И. Каконин. – Москва : Издательство «Дашко», 2014. – 29 с.

8. Мезенцев, К. Н. Автоматизированные информационные системы: учебник / К. Н. Мезенцев. – Москва : Издательский центр «Академия», 2013. – 176 с.

9. Положение о студенческом общежитии КГБПОУ ЛМТ. – Лесосибирск,  $2014. - 20$  c.

10. Сибилев, В. Д. Модели и проектирование баз данных : учебное пособие / В. Д. Сибилев. – Томск : Томский межвузовский центр дистанционного образования, 2002. – 133 с.

11. Сибилев, В. Д. Проектирование баз данных : учебное пособие / В. Д. Сибилев. – Томск : Томский межвузовский центр дистанционного образования, 2007. – 201 с.

12. Симонович, С. В. Информатика. Базовый курс : учебник для вузов. / С. В. Симонович. – 3-е изд. – Санкт-Петербург : Питер, 2011. – 640 с.

13. Советов, Б. Я. Базы данных : теория и практика: учебник для бакалавров / Б. Я. Советов – Москва : Юрайт, 2012. – 463 с.

14. Цехановский В. В. Управление данными. Учебник / В. В. Цехановский, В. Д. Чертовской. – Москва : Лань, 2015. – 432 с.

15. Ширяев, В. И. Управление предприятием. Моделирование, анализ, управление: учебное пособие / В. И. Ширяев, И. А. Баев, Е. В. Ширяев. – Москва : Книжный дом «Либроком», 2013. – 272 с.

Электронные ресурсы:

16. DataExpress. Конструктор баз данных. [Электронный ресурс] : Режим доступа: http://mydataexpress.ru

17. Библиотека on-lineCitforum. [Электронный ресурс]: Режим доступа: <http://citforum.ru/>

18. Единая коллекция цифровых образовательных ресурсов. [Электронный ресурс] : Режим доступа: [http://school-collection.edu.ru/](http://school-collection.edu.ru/catalog/res/7cfdf8d8-a72c-43b3-9ab1-080ef94c8cfb)

19. Научная электронная библиотека «Киберленинка». [Электронный ресурс] : Режим доступа:<https://cyberleninka.ru/>

20. Образование. Главный образовательный портал. [Электронный ресурс] : Режим доступа : https://obrazovanie.guru

21. Основы проектирования и эксплуатации автоматизированных систем управления военного назначения. [Электронный ресурс] : Режим доступа : http://baumanpress.ru/books/564/564.pdf

22. Файловый архив студентов. [Электронный ресурс] : Режим доступа: [http://www.studfiles.ru/](http://www.studfiles.ru/preview/4169825/page:4/#10)

23. Федеральное государственное автономное учреждение

Государственный научно-исследовательский институт информационных технологий и телекоммуникаций. [Электронный ресурс] : Режим доступа: <http://informika.ru/>

24. Южно-Уральский Государственный Университет. Кафедра информатики. [Электронный ресурс] : Режим доступа: [http://inf.susu.ac.ru/](http://inf.susu.ac.ru/Klinachev/lc_sga_26.htm)

### **ПРИЛОЖЕНИЕ А**

### **Свидетельство, удостоверяющее факт публикации**

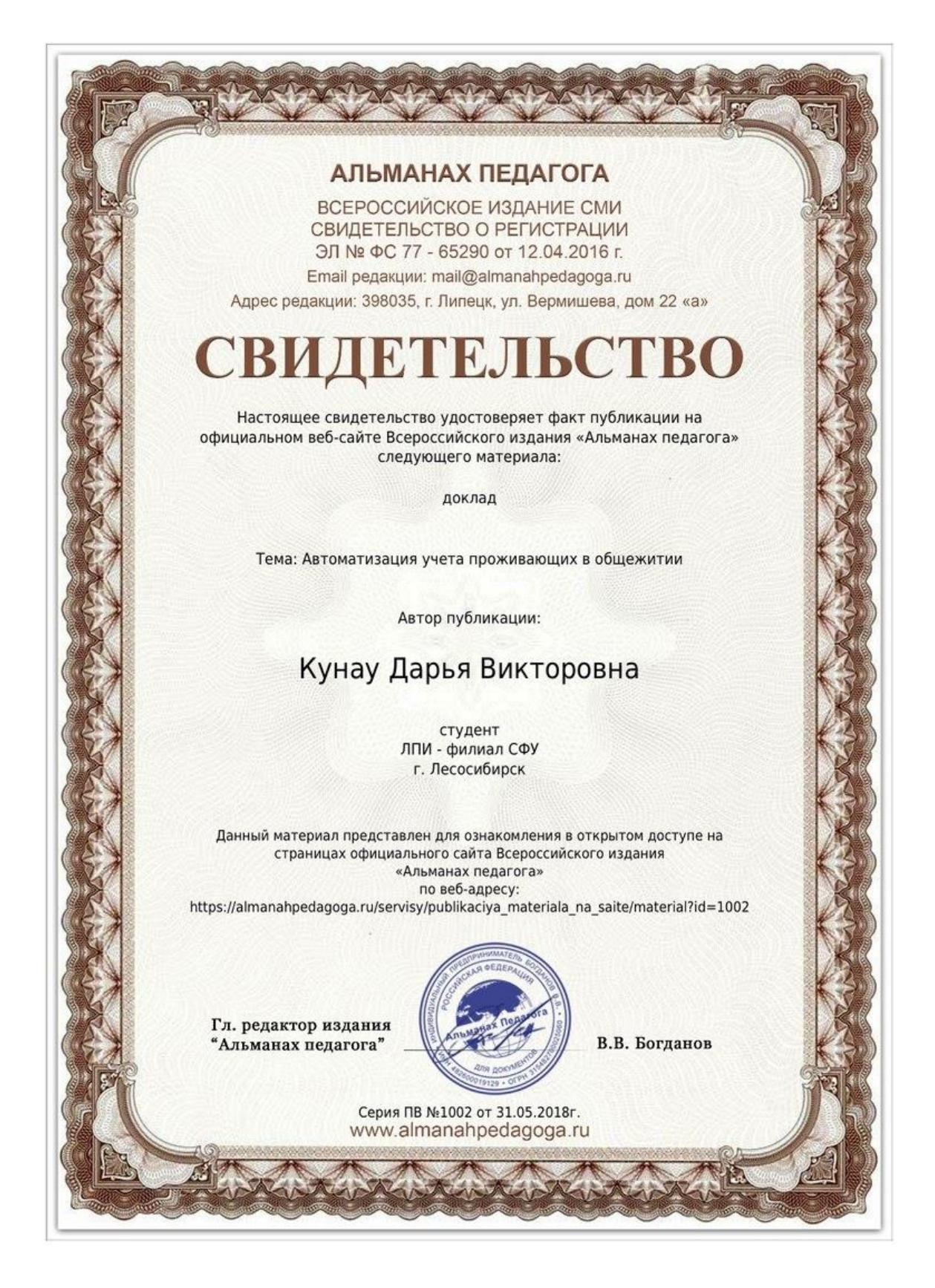

## **ПРИЛОЖЕНИЕ Б**

# **Поиск по разделу «Фамилия»**

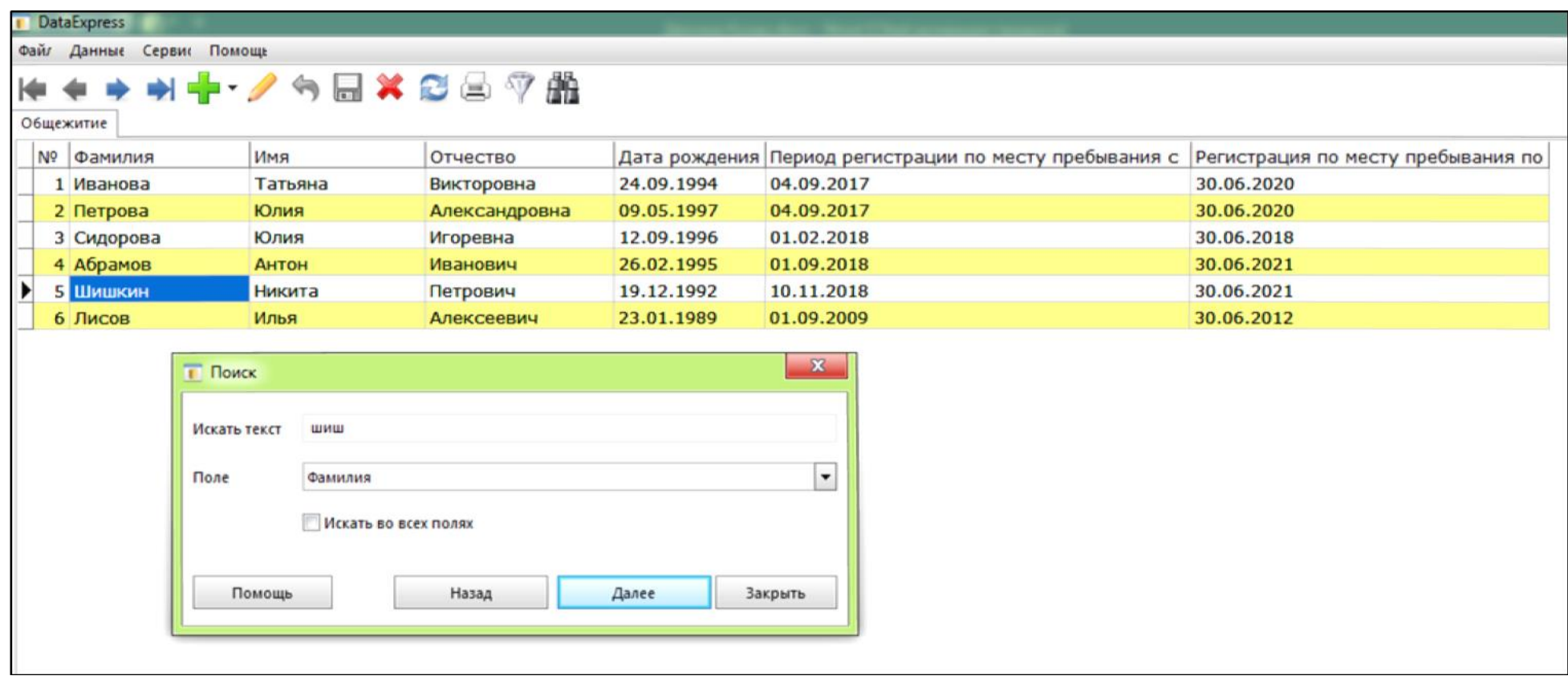

## **ПРИЛОЖЕНИЕ В**

# **Поиск по разделу «Период регистрации по месту пребывания»**

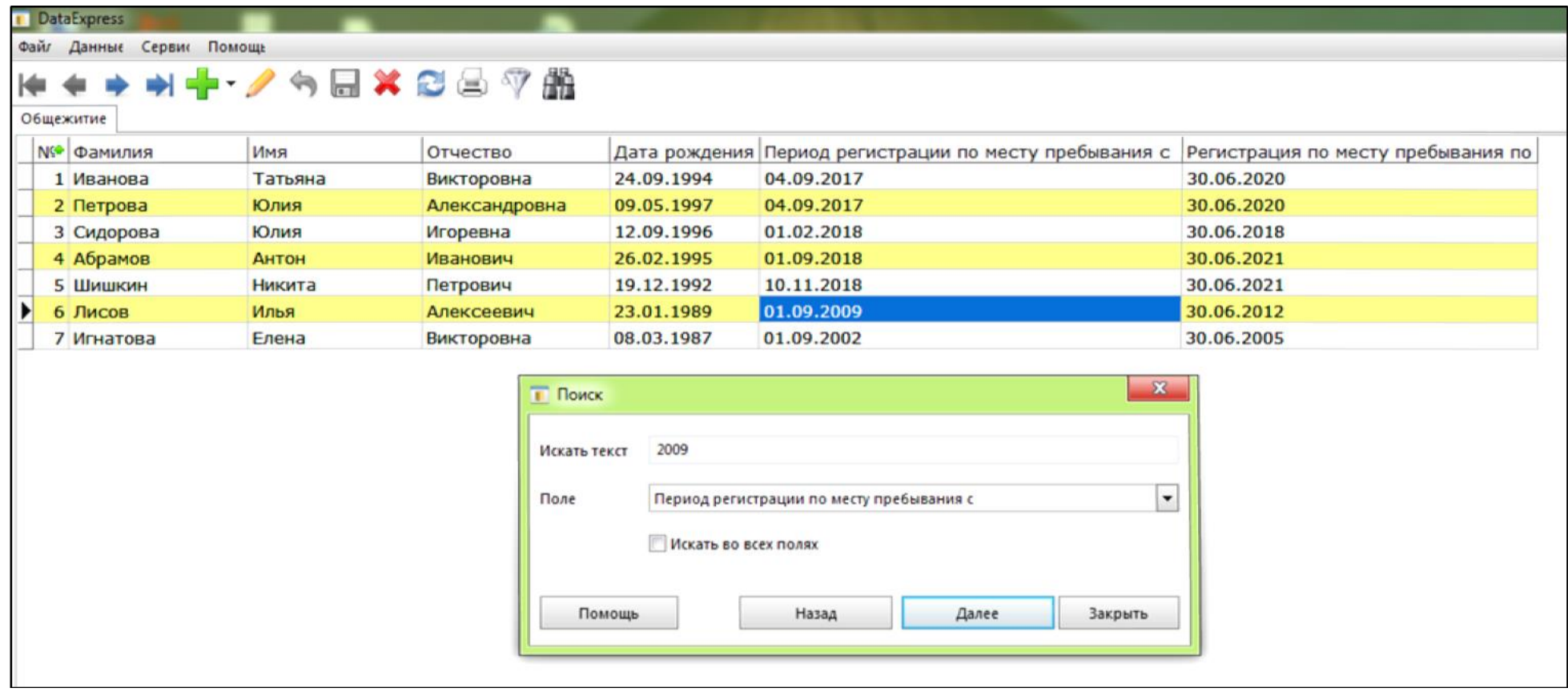